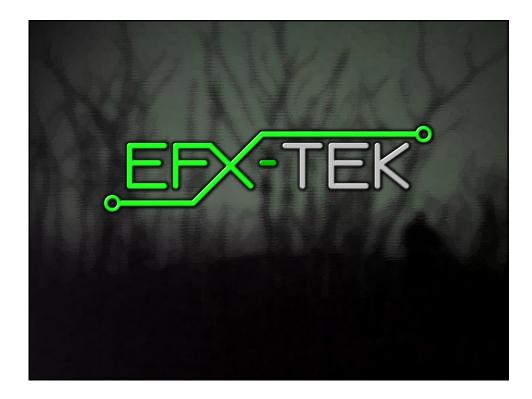

# **Prop-1 Programming Basics** EFX-TEK teamefx@efx-tek.com www.efx-tek.com

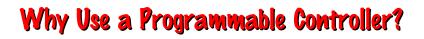

- No off-the-shelf product exists that meets the requirements of your application
- Off-the-shelf product is price-prohibitive
- Control requirement will evolve
- You're an OEM with several products and want to simplify control inventory
- Custom control = Unique product

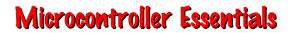

- A microcontroller is a "computer on a chip"
- Handles Input, Processing (instructions), and Output
- Flexible I/O (Input-Output) structure
- Advanced microcontrollers offer simple and sophisticated I/O control

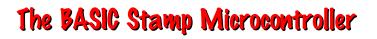

- Single-Board-Computer
- Handles Input, Processing (instructions), and Output
- Flexible I/O (Input-Output) structure
- Simple and Sophisticated I/O commands
- Program storage is non-volatile - will not be lost when power removed
- Programming Language: PBASIC
  - specialized, yet easy-to-use variant of BASIC

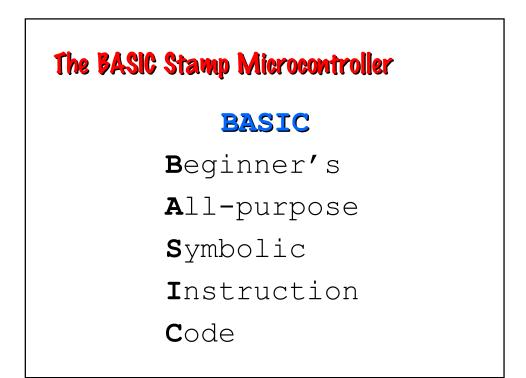

## The BASIC Stamp Microcontroller

Parallax
Beginner's
All-purpose
Symbolic
Instruction
Code

| BASIC Stamp 1 Tech Specs        |             |
|---------------------------------|-------------|
| Speed (instructions per second) | ~2,000      |
| Input / Output Connections      | 8           |
| RAM Variables (bytes)           | 14 + 2      |
| Program Memory (bytes)          | 256         |
| Program Length (lines of code)  | ~80         |
| PBASIC 1.0 Commands             | 32          |
| Programming Connection          | Serial 4.8k |
|                                 |             |

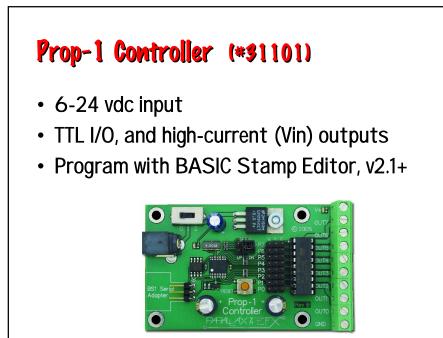

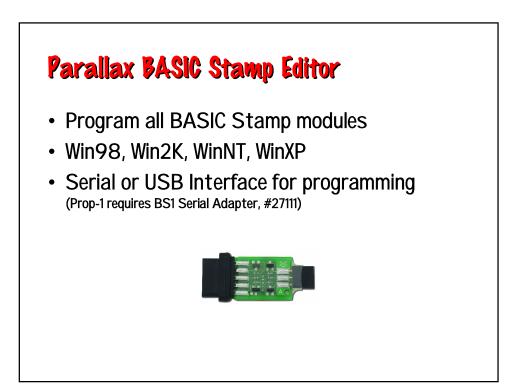

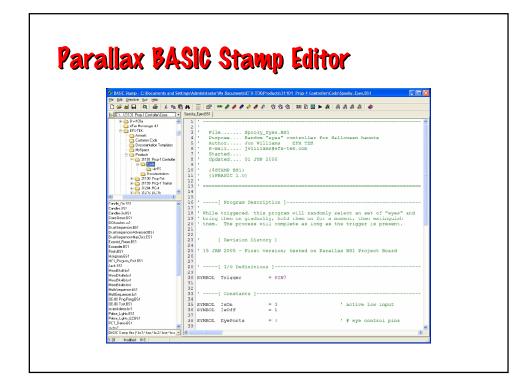

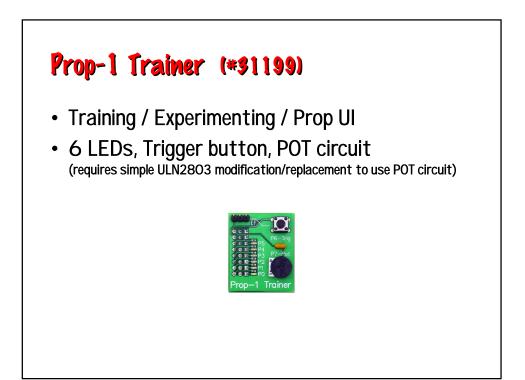

## Prop-1 Variables (Internal Names)

| Word Name | Byte Name | Bit Name     | Special Notes                       |
|-----------|-----------|--------------|-------------------------------------|
| PORT      | PINS      | PIN0 – PIN7  | I/O pins; bit-addressable           |
|           | DIRS      | DIR0 – DIR7  | I/O pins direction; bit-addressable |
| W0        | B0        | BIT0 – BIT7  | Bit-addressable                     |
|           | B1        | BIT8 – BIT15 | Bit-addressable                     |
| W1        | B2        |              |                                     |
|           | B3        |              |                                     |
| W2        | B4        |              |                                     |
|           | B5        |              |                                     |
| W3        | B6        |              |                                     |
|           | B7        |              |                                     |
| W4        | B8        |              |                                     |
|           | B9        |              |                                     |
| W5        | B10       |              |                                     |
|           | B11       |              |                                     |
| W6        | B12       |              | Used as stack for GOSUB-RETURN      |
|           | B13       |              |                                     |

## **Prop-1 Programming**

**SYMBOL** Name = [Variable | Value] **SYMBOL** is used to give meaningful names to I/O pins, to constant values, and to variables.

SYMBOL Pir = PIN6 SYMBOL Active = 1 SYMBOL pntr = B2

| Prop-1 Programming                                                                                          |  |
|----------------------------------------------------------------------------------------------------|--|
| <b>HIGH</b> <i>Pin</i><br>нісн is used to make an I/O pin an output and set it<br>to a high (+5 vdc) state. |  |
| HIGH 0                                                                                                    |  |
| Better example:                                                                                             |  |
| HIGH Eyes ' eyes on                                                                                         |  |
|                                                                                                    |  |
|                                                                                                    |  |

| Prop-1 Program                             | ming                               |
|--------------------------------------------|------------------------------------|
| LOW Pin                                    |                                    |
| LOW is used to make a a low (O vdc) state. | an I/O pin an output and set it to |
| LOW 0                                      |                                    |
| Better example:                            |                                    |
| LOW Eyes                                   | ' turn off                         |
|                                            |                                    |
|                                            |                                    |

## **Prop-1** Programming

#### PAUSE Period

**PAUSE** is used to suspend program operation for the specified period (in milliseconds; 1/1000 second). After the **PAUSE**, program operation is automatically resumed.

PAUSE 1000

' hold for 1 second

## **Prop-1 Programming** GOTO Label GOTO is used to redirect the program to the specified program label. GOTO Main ' back to Main

| Prop-1     | Example | (Simple Flasher)         |
|------------|---------|--------------------------|
| SYMBOL Led | = 0     | ' LED is connected to PO |
| Main:      |         |                          |
| HIGH Led   |         | ' turn LED on            |
| PAUSE 500  |         | ' hold for 1/2 second    |
| LOW Led    |         | ' turn LED off           |
| PAUSE 500  |         | ' hold for 1/2 second    |
| GOTO Main  |         | ' back to Main           |
|            |         |                          |
|            |         |                          |
|            |         |                          |
|            |         |                          |
|            |         |                          |
|            |         |                          |
|            |         |                          |

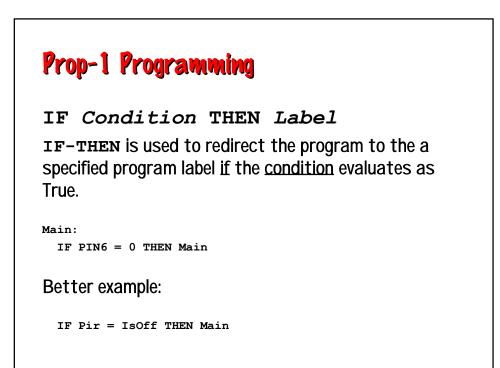

## Prop-1 Example (Triggered Flasher)

SYMBOL Pir = PIN6 SYMBOL Led = 0 SYMBOL IsOff = 0

Main: IF Pir = IsOff THEN Main ' wait for PIR activity HIGH Led PAUSE 500 LOW Led PAUSE 500 GOTO Main

- ' turn LED on ' hold for 1/2 second ' turn LED off ' hold for 1/2 second
- ' back to Main

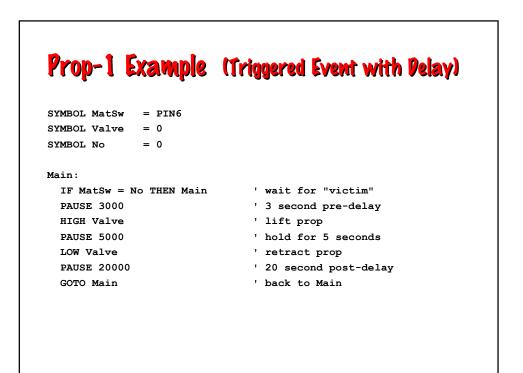

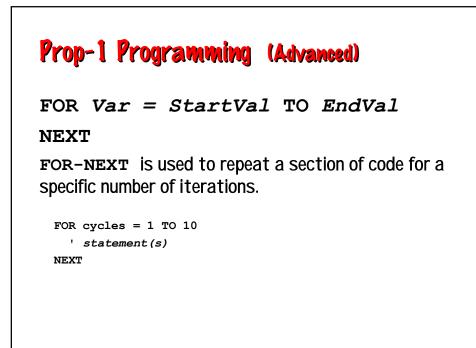

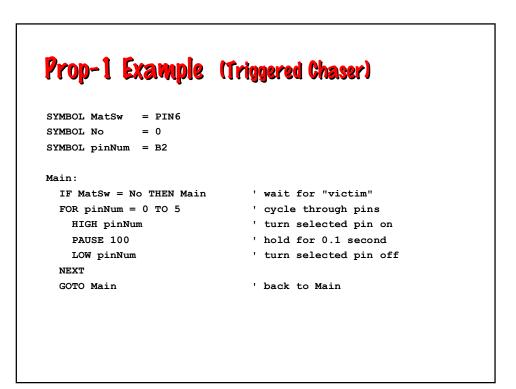

### Prop-1 Programming (Advanced)

#### RANDOM Variable

**RANDOM** is used to generate the next pseudo-random value in variable.

RANDOM timer

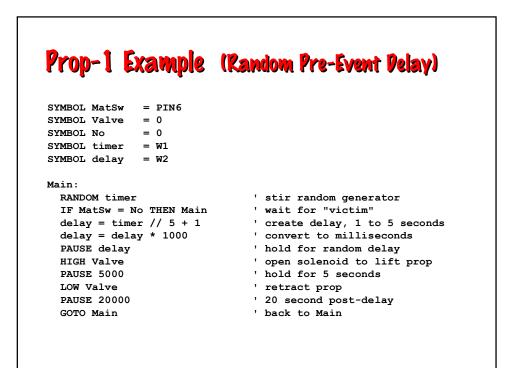

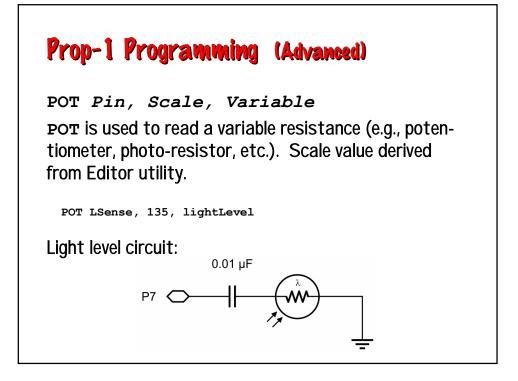

| Prop-1 Example (Li                                            | ght-Activated ChaserJ                                                  |
|---------------------------------------------------------------|------------------------------------------------------------------------|
| SYMBOL LSense = 7<br>SYMBOL level0 = B2<br>SYMBOL level1 = B3 | ' light level sensor<br>' initial light level<br>' current light level |
| SYMBOL pinNum = B4                                            |                                                                        |
| Setup:                                                        |                                                                        |
| POT LSense, 135, level0                                       |                                                                        |
| level0 = level0 * 3 / 4                                       | ' adjust to 75%                                                        |
| Main:                                                         |                                                                        |
| POT LSense, 135, level1                                       | ' get current light level                                              |
| IF level1 > level0 THEN Main                                  | ' wait for light drop                                                  |
| FOR $pinNum = 0$ TO 6                                         | ' cycle through pins                                                   |
| HIGH pinNum                                                   | ' LED on                                                               |
| PAUSE 100                                                     | ' hold 0.1 second                                                      |
| LOW pinNum                                                    | ' LED off                                                              |
| NEXT                                                          |                                                                        |
| GOTO Main                                                     | ' back to Main                                                         |

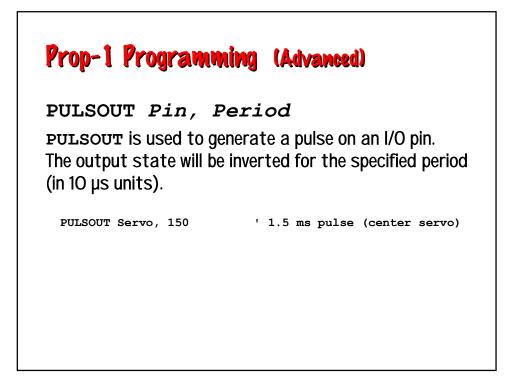

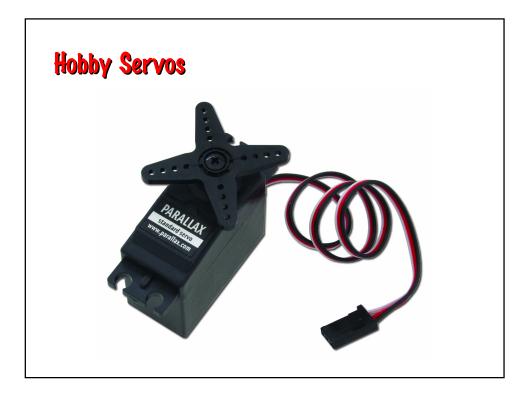

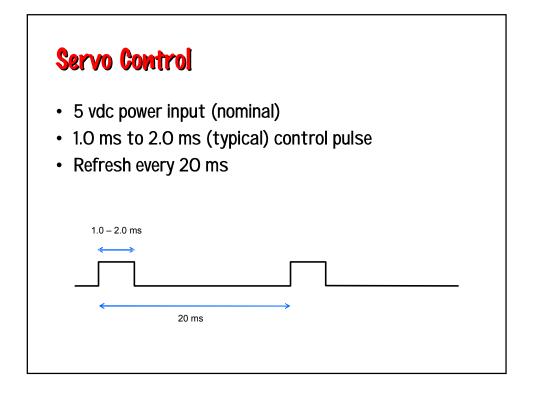

| SYMBOL Servo = 0            |                                   |
|-----------------------------|-----------------------------------|
| SYMBOL pos = B2             | ' servo position                  |
| SYMBOL delay = B3           |                                   |
| Setup:                      |                                   |
| DIRS = %00000001            | ' P0 is output, all others inputs |
| Main:                       |                                   |
| FOR pos = 100 TO 200 STEP 2 | ' sweep left-to-right             |
| FOR delay = 1 TO 3          | ' hold position                   |
| PULSOUT Servo, pos          | ' refresh servo                   |
| PAUSE 20                    |                                   |
| NEXT                        |                                   |
| NEXT                        |                                   |
| GOTO Main                   | ' back to Main                    |

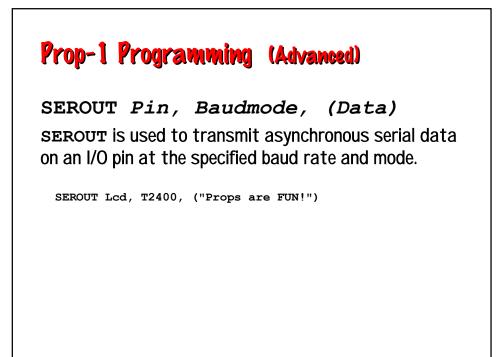

| Prop-1 Examp                            | le (RC-4 Control)                |
|-----------------------------------------|----------------------------------|
|                                         |                                  |
| SYMBOL MatSw = PIN6                     |                                  |
| SYMBOL TX = 5                           |                                  |
| SYMBOL No = 0                           |                                  |
| SYMBOL idx = $B2$                       |                                  |
|                                         |                                  |
| SYMBOL lights = B3<br>SYMBOL timer = W2 |                                  |
|                                         |                                  |
| SYMBOL delay = W3                       |                                  |
| Main:                                   |                                  |
| FOR $idx = 1$ TO 3                      |                                  |
| RANDOM timer                            | ' stir random generator          |
| NEXT                                    | <b>-</b>                         |
| SEROUT TX, OT2400, (                    | "!RC4", %11, "X")                |
| , , ,                                   | ain 'wait for "victim"           |
| lights = timer $//$ 16                  | ' randomize lights               |
| -                                       | "!RC4", %11, "S", lights)        |
| , , ,                                   | + 50 ' create 50 to 250 ms delay |
| PAUSE delay                             | ' hold lights                    |
| GOTO Main                               | ' back to Main                   |
| GOTO Hain                               | Dack to hall                     |

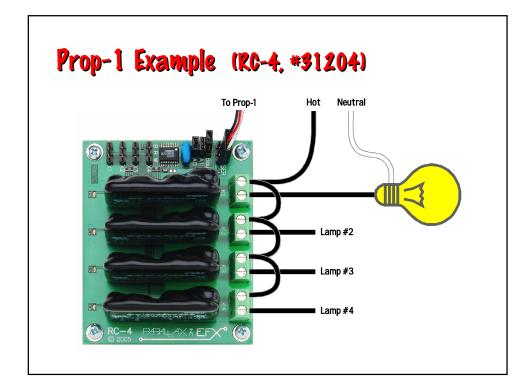

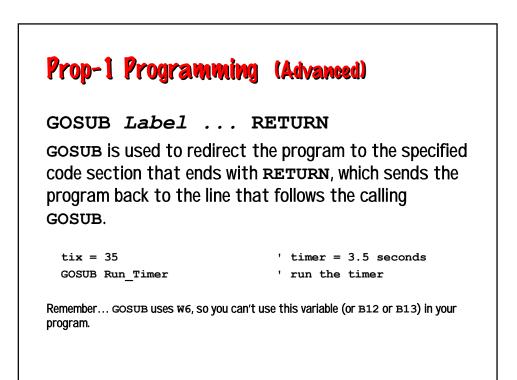

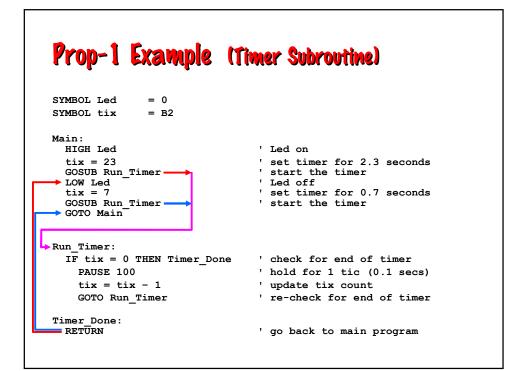

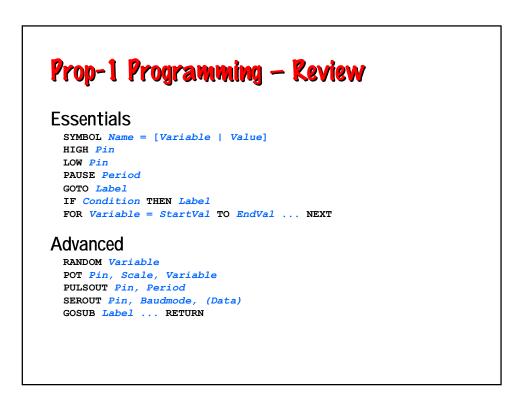

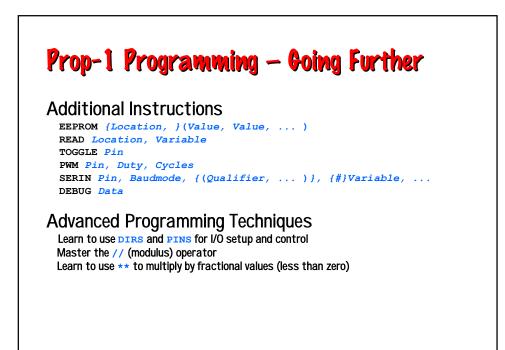